. . . . . . . . . . . . . . . . . . . . . .

. . . . . . . . . . .

. . . . . . . . . . . .

. . . . . . . . . . .

## **WNIOSEK O PRZYZNANIE KARTY DUŻEJ RODZINY LUB WYDANIE DUPLIKATU KARTY DUŻEJ RODZINY**

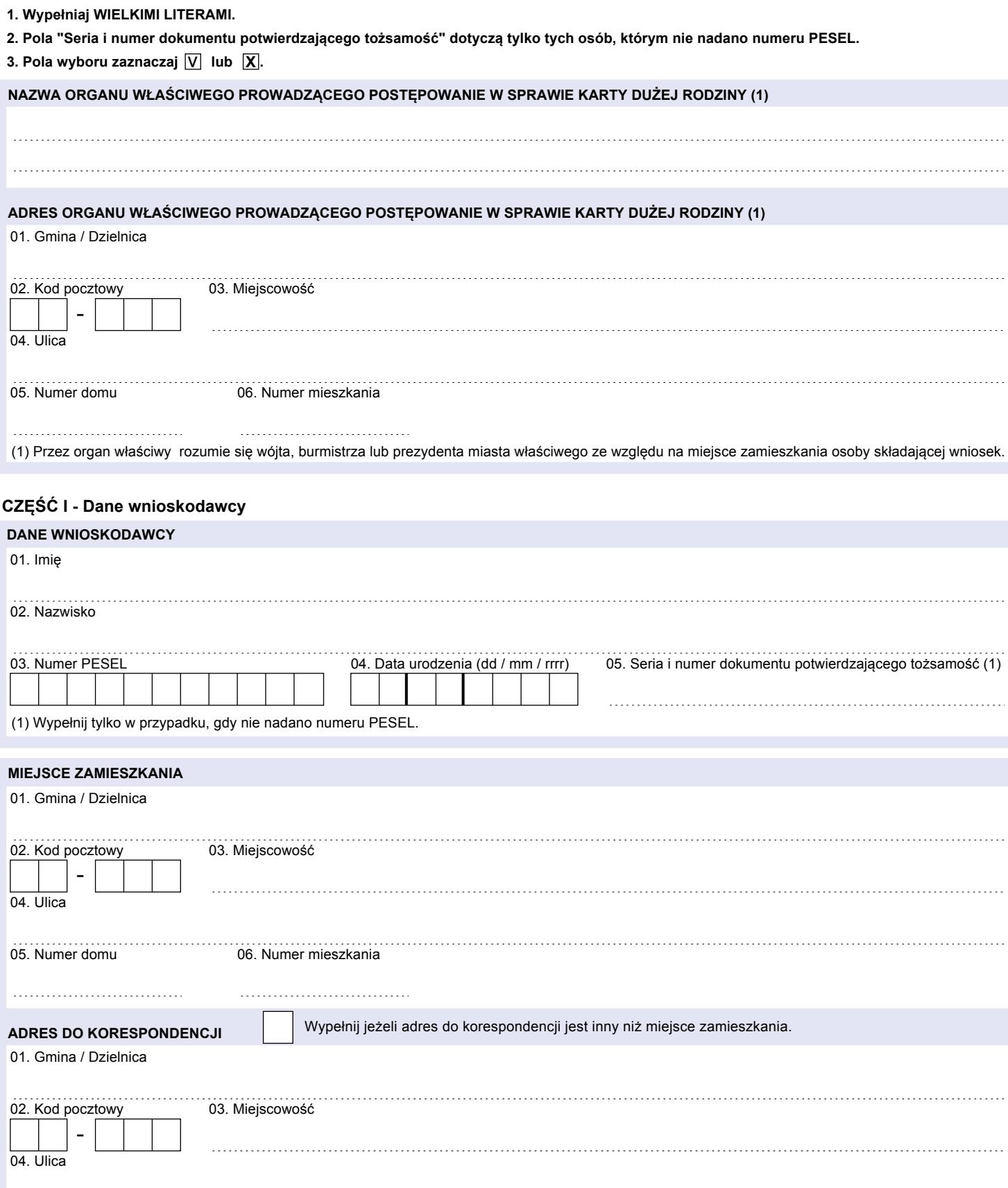

05. Numer domu 06. Numer mieszkania

. . . . . . . . . .

### **DANE KONTAKTOWE**

01. Numer telefonu stacjonarnego (1) 02. Numer telefonu komórkowego (1)

03. Adres poczty elektronicznej (2)

(1) Dotyczy osoby, która posiada telefon kontaktowy. (2) Dotyczy osoby, która posiada adres poczty elektronicznej.

# **CZĘŚĆ II - Członkowie rodziny wielodzietnej:**

#### **DANE CZŁONKA RODZINY WIELODZIETNEJ**

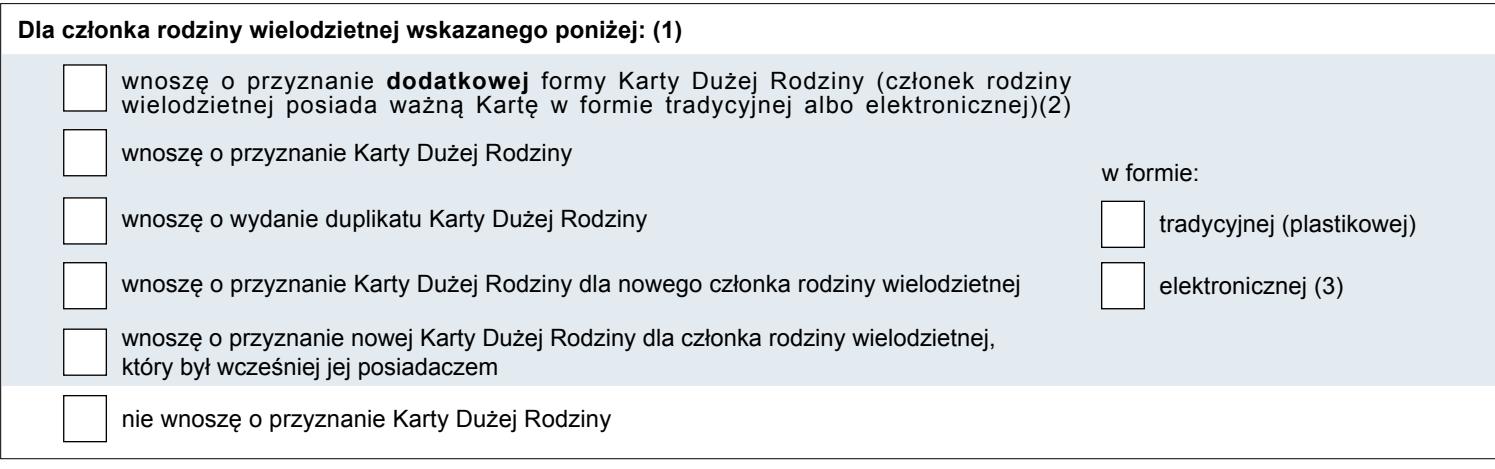

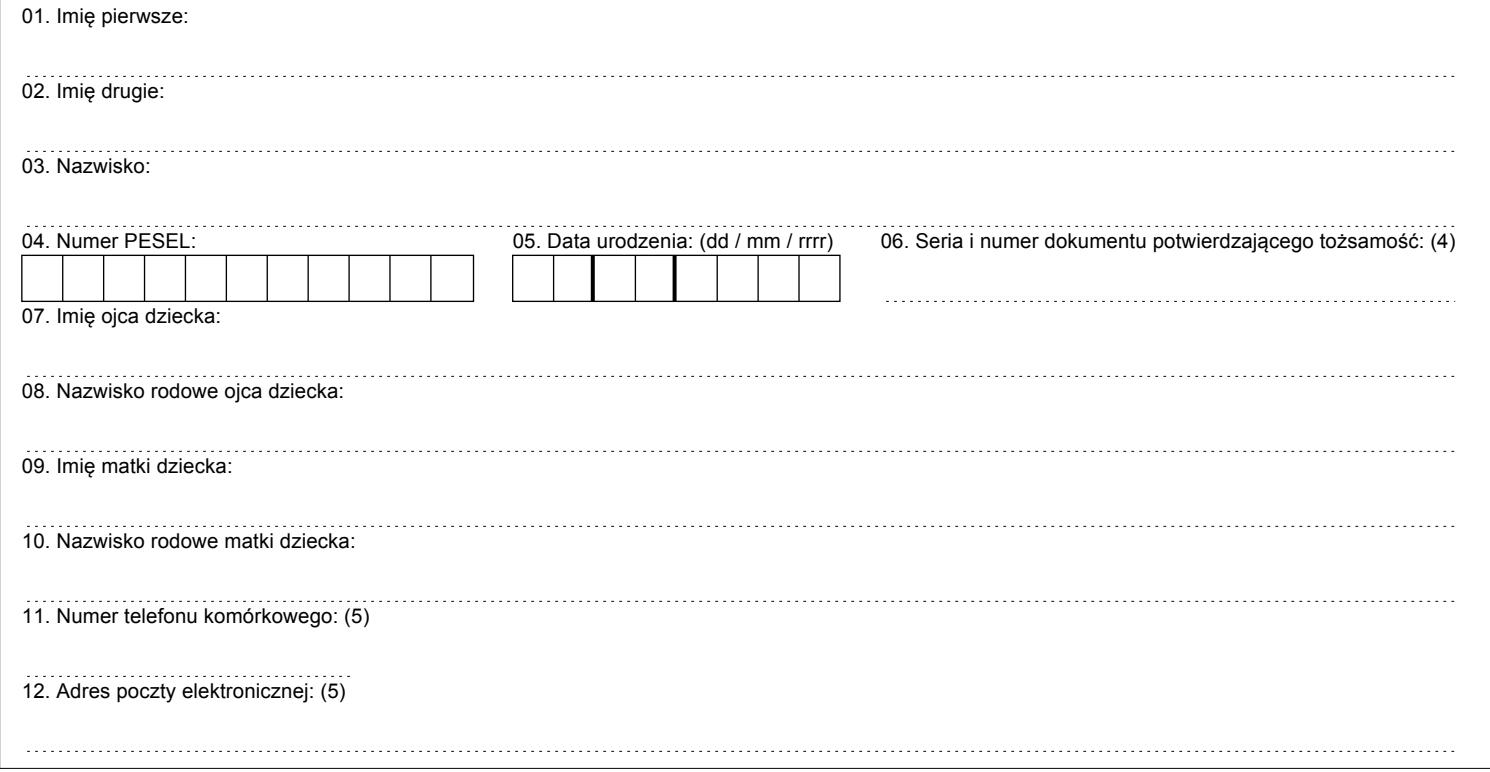

<sup>1)</sup> Przyznanie obu form Karty jest bezpłatne, natomiast wniosek o domówienie drugiej (dodatkowej) formy Karty podlega opłacie w wysokości 9,21zł. Wniosek o duplikat Karty podlega opłacie w wysokości 9,40zł (za każdy duplikat). Opłaty wnosi się do gminy właściwej ze względu na miejsce zamieszkania członka rodziny wielodzietnej. Opłacie nie podlega wnioskowanie o domówienie Karty w formie elektronicznej, jeśli wniosek o posiadaną obecnie Kartę tradycyjną (plastikową) został złożony przed 1 stycznia 2018 r.

<sup>2)</sup> Przyznanie dodatkowej formy Karty Dużej Rodziny jest możliwe wyłącznie wtedy, gdy członek rodziny wielodzietnej posiada ważną Kartę. Jeżeli członek rodziny wielodzietnej posiada Kartę tradycyjną (plastikową), może wnosić o przyznanie Karty w formie elektronicznej, a jeśli posiada Kartę elektroniczną, może wnosić o przyznanie Karty tradycyjnej (plastikowej). Dodatkowa forma Karty ma zawsze te same dane, co Karta posiadana dotychczas, a zatem w przypadku zmiany danych na Karcie, konieczności przyznania Karty z nowym terminem ważności, jak również w przypadku utracenia dotychczas posiadanej Karty w formie tradycyjnej (plastikowej), konieczny jest wybór innego rodzaju wniosku. W przypadku wyboru tego rodzaju wniosku dla członka rodziny wielodzietnej nie musisz wypełniać danych służących do weryfikacji prawa do posiadania Karty, a jedynie imię (imiona), nazwisko, numer PESEL lub serię i numer dokumentu potwierdzającego tożsamość, datę urodzenia, a w przypadku wnioskowania o Kartę w formie elektronicznej – także numer telefonu, adres e-mail oraz informację o osobach, które będą mogły wyświetlać Kartę tego członka rodziny wielodzietnej.

<sup>3)</sup> Dla każdego rodzaju wniosku, poza sytuacją, gdy dla danego członka rodziny wielodzietnej wnioskodawca nie wnosi o przyznanie Karty, konieczny jest wybór formy Karty – możliwy jest wybór Karty tradycyjnej (plastikowej), Karty elektronicznej lub obu tych form. Jeżeli wniosek dotyczy przyznania dodatkowej formy Karty, należy wybrać tylko tę formę, której członek rodziny wielodzietnej obecnie nie posiada.

<sup>4)</sup> Wypełnij tylko w przypadku, gdy nie nadano numeru PESEL.

<sup>5)</sup> Numer telefonu komórkowego (zarejestrowany u polskiego operatora) oraz adres poczty elektronicznej należy obowiązkowo podać w sytuacji wnioskowania o Kartę Dużej Rodziny w formie elektronicznej.

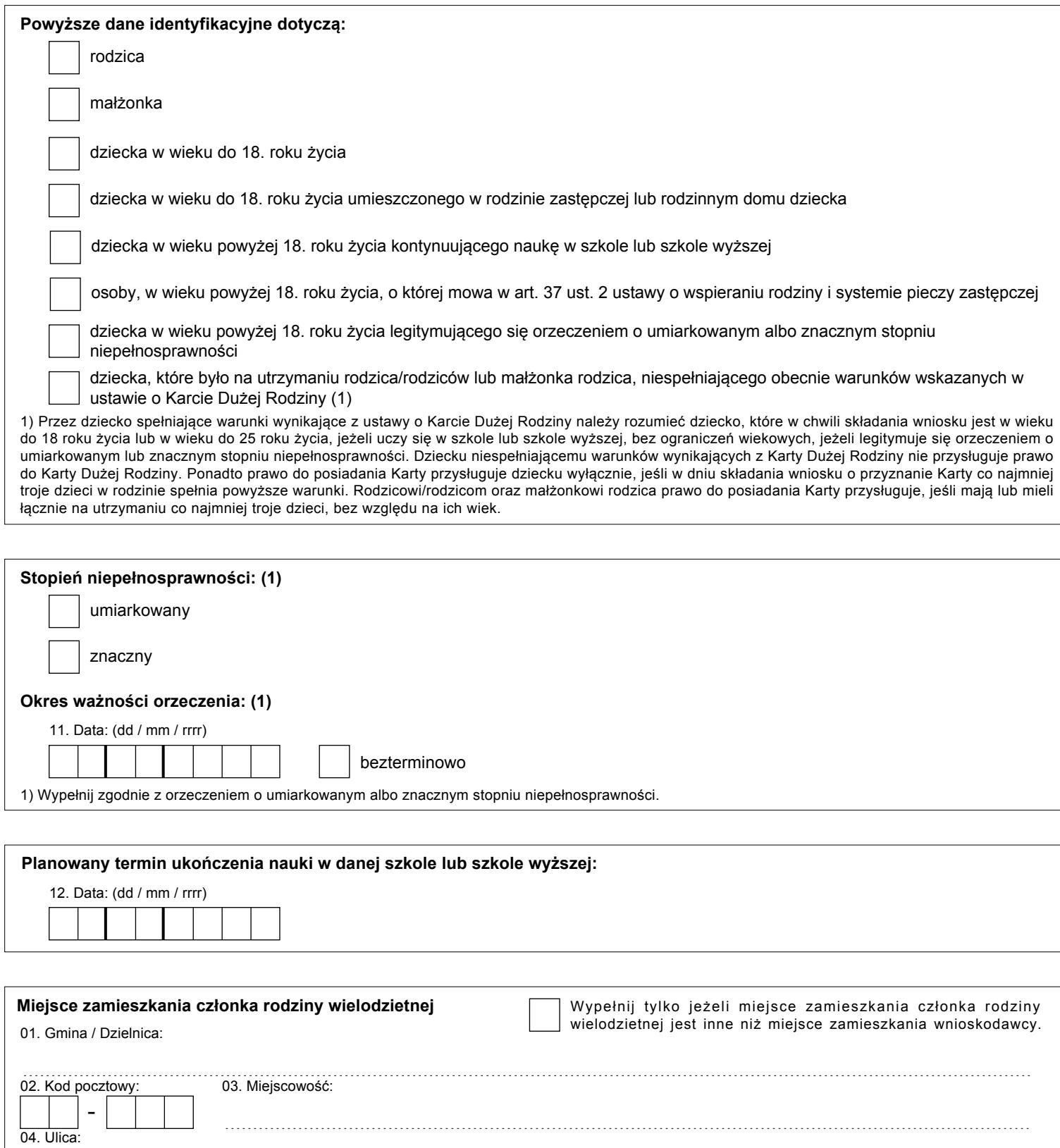

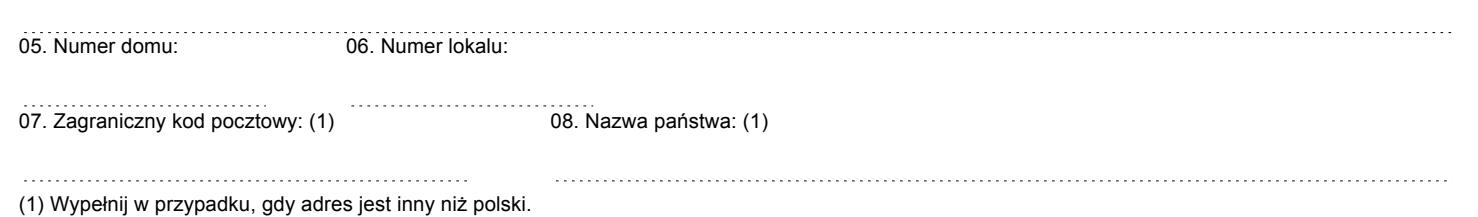

### **CZĘŚĆ III - Oświadczenia:**

**Oświadczam, że:**

**− powyższe dane są prawdziwe,**

**− jestem umocowany/umocowana do złożenia wniosku o przyznanie Karty Dużej Rodziny lub wydanie duplikatu Karty Dużej Rodziny oraz do odebrania Karty Dużej Rodziny lub duplikatu Karty Dużej Rodziny w imieniu członków rodziny wielodzietnej, wskazanych w niniejszym wniosku.**

**Zaznacz, jeżeli wnosisz dla członków rodziny wskazanych na wniosku o Kartę w formie elektronicznej i chcesz, aby rodzic/rodzice oraz małżonek rodzica mogli wyświetlać Karty wszystkich członków rodziny.** Jeżeli chcesz samodzielnie dokonać wyboru osób, których Karty będą mogli wyświetlać rodzice lub małżonek rodzica, nie zaznaczaj tego pola, tylko wypełnij załącznik ZKDR-04 Informacja o osobach, które będą mogły wyświetlać kartę elektroniczną na swoich urządzeniach mobilnych.

Do wniosku dołączam następujące dokumenty:

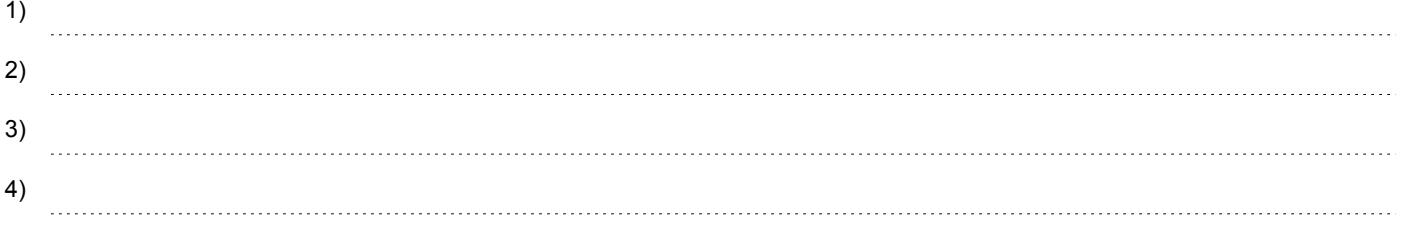

*Oświadczam, że jestem świadoma/świadomy odpowiedzialności karnej za złożenie fałszywego oświadczenia.*

(Miejscowość) (Data: dd / mm / rrrr)

...................................... (Podpis wnioskodawcy)